Cette fiche propose des ressources disponibles pour accompagner les personnes souhaitant, de façon volontaire et autodidacte, poursuivre leurs apprentissages en lien avec ce programme d'études. La majorité des liens proposés sont gratuits. Les liens vers des sites Internet proposant l'achat de volumes ou de ressources numériques sont présentés à titre informatif uniquement. Internet étant en constante évolution, vous êtes invités à communiquer tout lien erroné à l'adresse courriel indiquée à la toute fin de cette fiche.

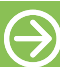

## **OPÉRATION D'ÉQUIPEMENTS DE PRODUCTION** | 5310

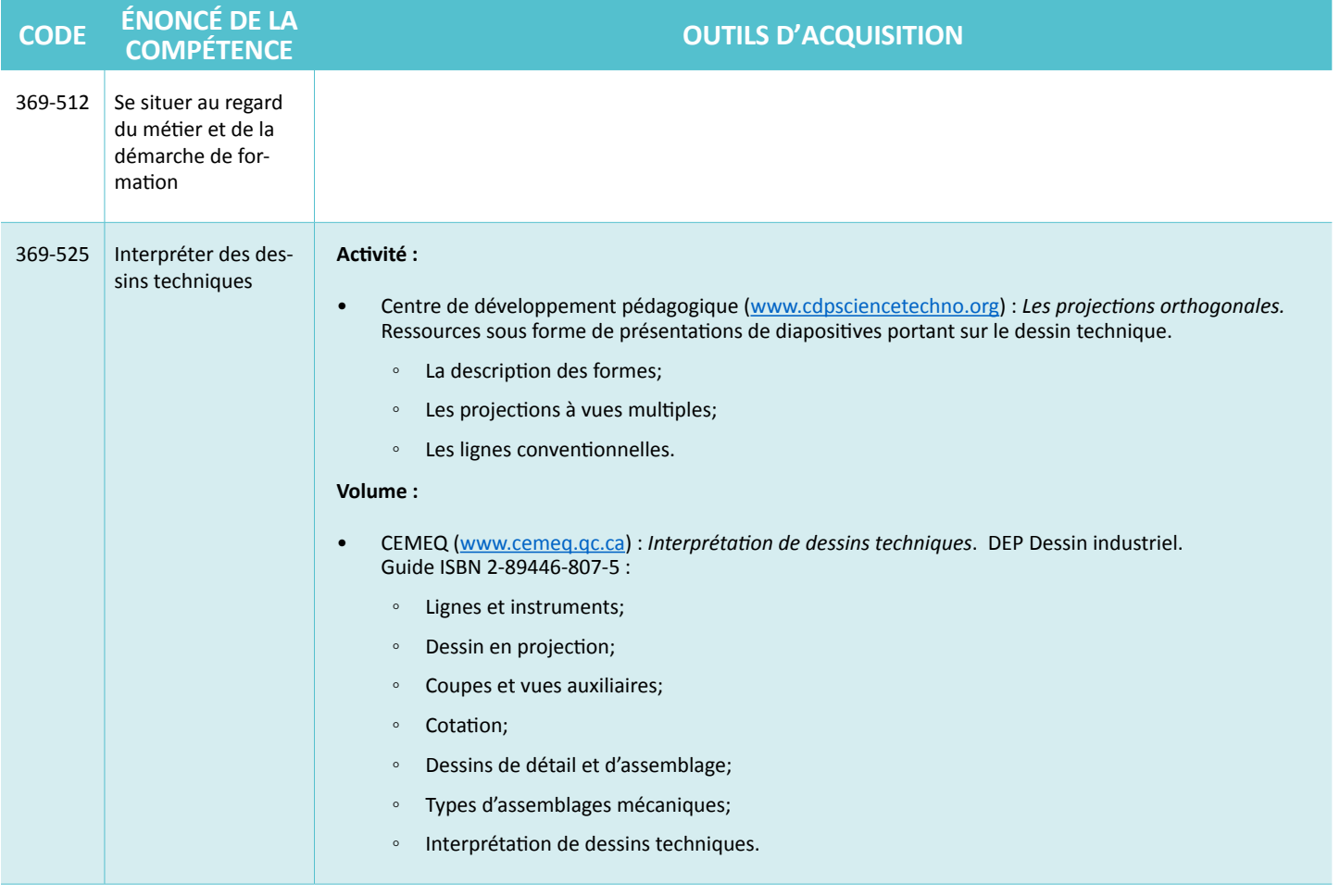

## **OPÉRATION D'ÉQUIPEMENTS DE PRODUCTION** | 5310

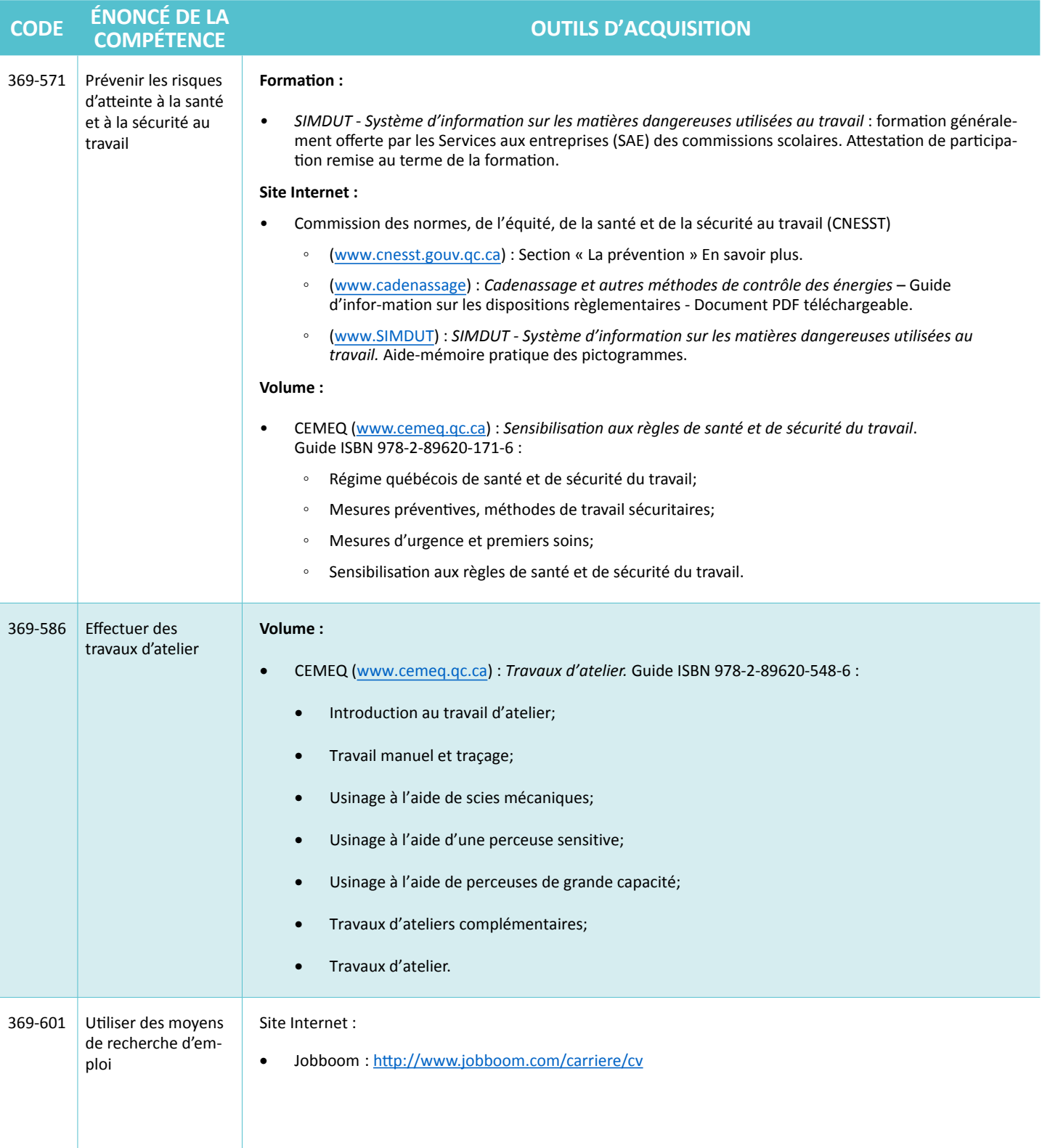

Document produit par le CERAC de la Commission scolaire de la Beauce-Etchemin

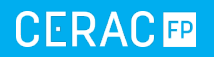

 $\bigcirc$ 

## **OPÉRATION D'ÉQUIPEMENTS DE PRODUCTION** | 5310

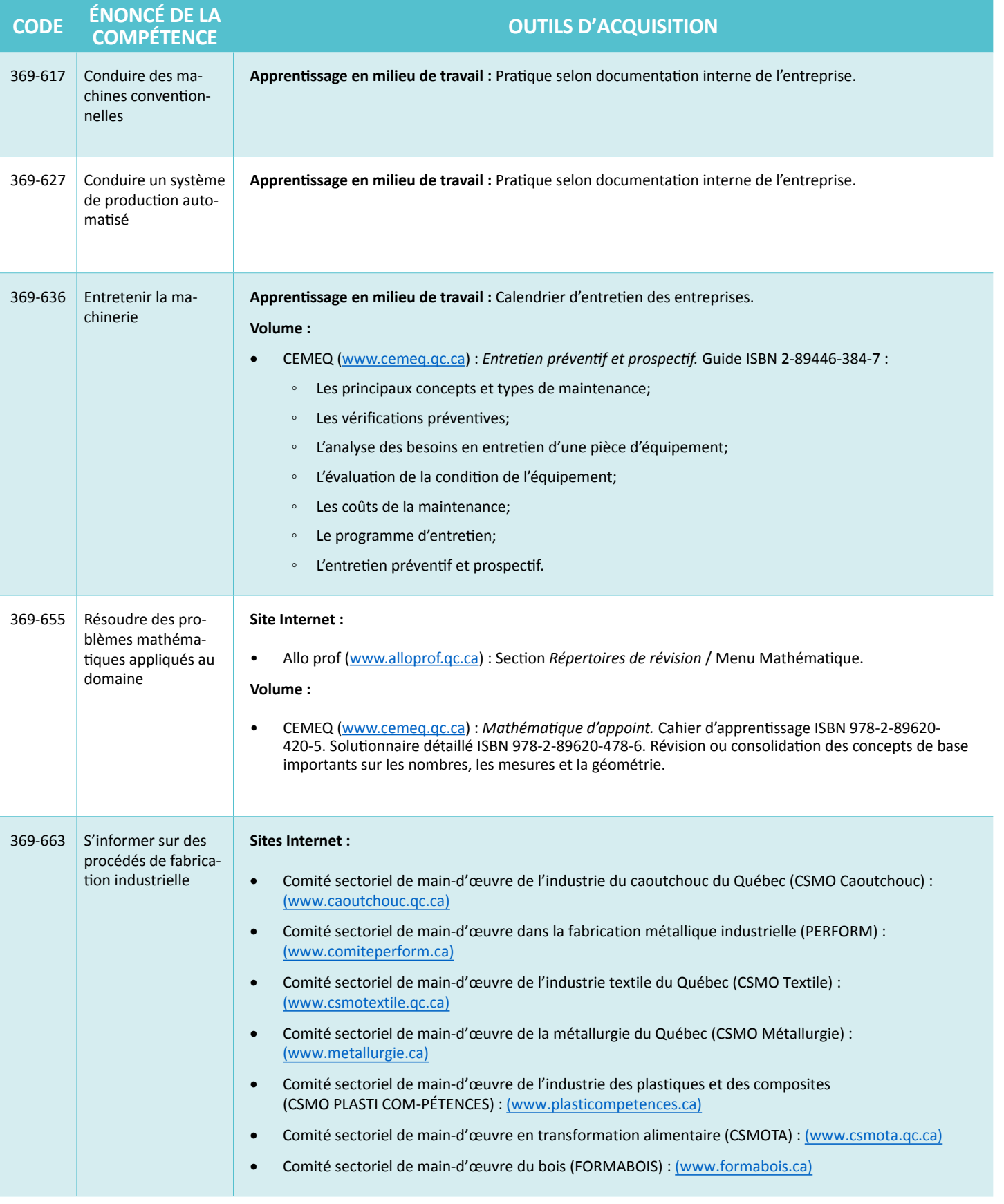

Document produit par le CERAC de la Commission scolaire de la Beauce-Etchemin

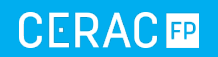

 $\bigcirc$ 

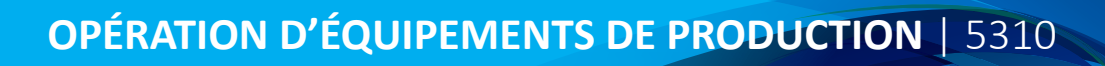

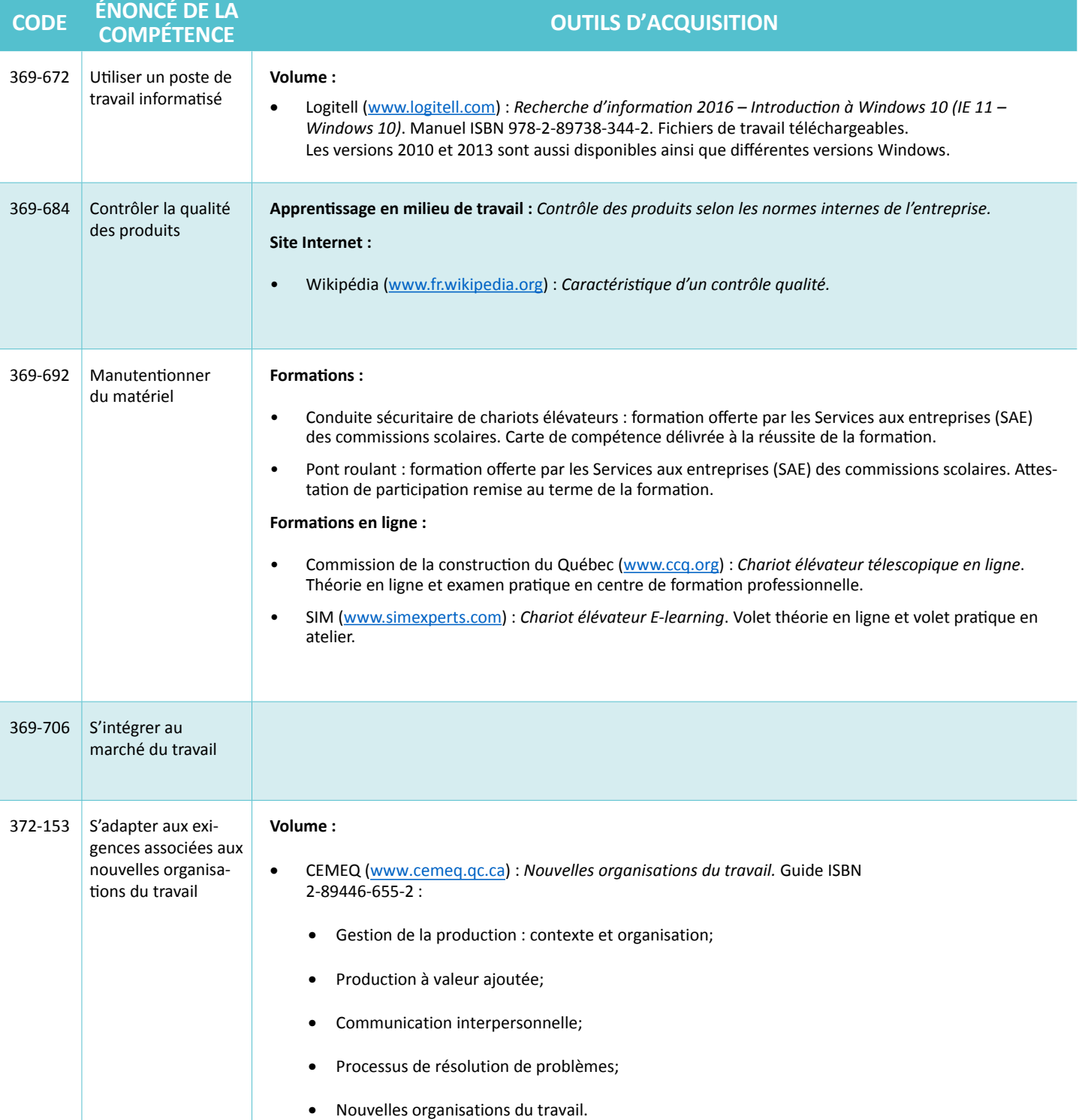

Document produit par le CERAC de la Commission scolaire de la Beauce-Etchemin

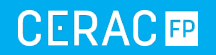

 $\bigodot$ 

Les *Outils d'acquisition de compétences* sont mis à jour annuellement, toutefois Internet étant en constante évolution, votre collaboration serait grandement appréciée :

- si un hyperlien s'avère non fonctionnel;
- si une information n'est plus adéquate;
- si vous souhaitez suggérer de nouveaux outils d'acquisition.

S.V.P., aviser l'équipe responsable au CERAC de la Beauce-Etchemin à [ceracfp@csbe.qc.ca](mailto:ceracfp%40csbe.qc.ca?subject=).

Document produit par le CERAC de la Commission scolaire de la Beauce-Etchemin

**CERACE**